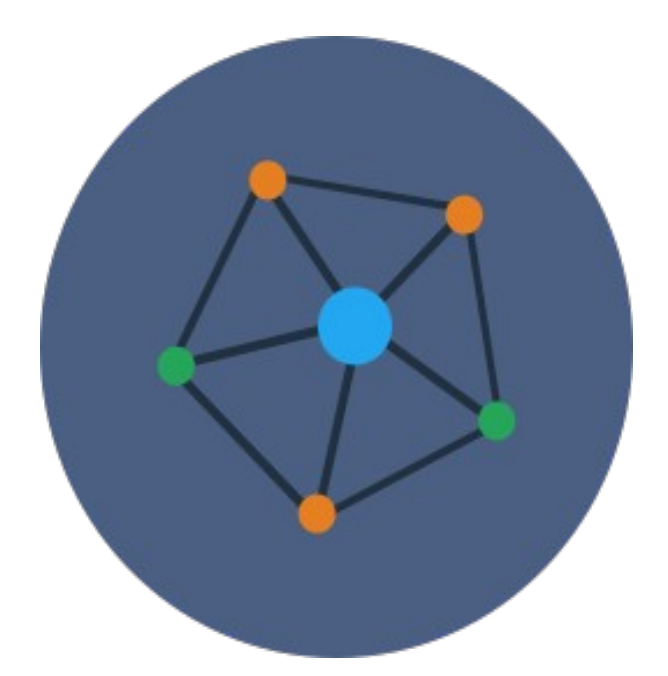

# **Integração para Piloto Berna**

# **Uso da Inteligência Artificial para identificar e agrupar processos pelo mesmo fato e tese jurídica nas petições iniciais**

Goiânia, Março/2020

#### **Descrição Resumida**

A Berna é solução de IA que consegue identificar e unificar, automaticamente, volumes significativos de demandas judiciais em tramitação que possuam o mesmo fato e tese jurídica na petição inicial. Após a identificação e agrupamento, faz-se necessário retornar as informações de possíveis conexões ou litispendência à plataforma de processo eletrônico utilizada, alertando e facilitando a análise pelo Julgador. São aplicadas técnicas de Processamento de Linguagem Natural, aprendizagem por similaridade e Redes Neurais Artificiais. A solução de Inteligência Artificial construída, chamada Berna, encontra-se em produção no Poder Judiciário Goiano. Trata-se de solução que busca celeridade na movimentação dos processos.

Este manual estabelece mecanismo de integração simples com a Berna, para realização de projetospilotos com plataformas diferentes de processos eletrônicos e diferentes bancos de dados, como PJe/Oracle, PJ-e/Postgres, Projudi/Oracle, Projudi/Postgres ou outros. Como o objetivo é avaliar a capacidade da Berna em identificar e agrupar os semelhantes, não é necessário neste primeiro momento empreender esforço desenvolvendo e/ou construindo mecanismos mais elaborados de integração.

# **Como será repassado as informações das Petições Iniciais para a Berna analisar?**

Entendemos que as formas mais simples sejam: i) a troca de arquivos em formato previamente definido ou ii) simplesmente gravar os dados necessários em uma única tabela do banco de dados, sendo gerado um "*dump*" da mesma e encaminhando por algum meio de transferência para nós.

#### **No caso de inserir os dados em arquivo, qual o formato?**

Formato XML, com os seguintes campos:

```
DTD Remessa para Berna:
\leq 2xml version="1.0" encoding="UTF-8" standalone="yes" ?>
  <!DOCTYPE peticoes_berna [
    <!ELEMENT peticoes_berna(dados_tj,peticoes)>
       <!ELEMENT dados_tj(tribunal,estado)>
              <!ELEMENT tribunal (#PCDATA)>
              <!ELEMENT estado (#PCDATA)>
       <!ELEMENT peticoes (comarca,serventia,num_processo,id_tabela_processo,inteiro_teor_pi,data_distribuicao)>
              <!ELEMENT comarca (#PCDATA)>
              <!ELEMENT serventia (#PCDATA)>
              <!ELEMENT num_processo (#PCDATA)>
              <!ELEMENT id_tabela_processo (#PCDATA)>
              <!ELEMENT inteiro_teor_pi (#PCDATA)>
              <!ELEMENT data_distribuicao (#PCDATA)>
```
#### ]>

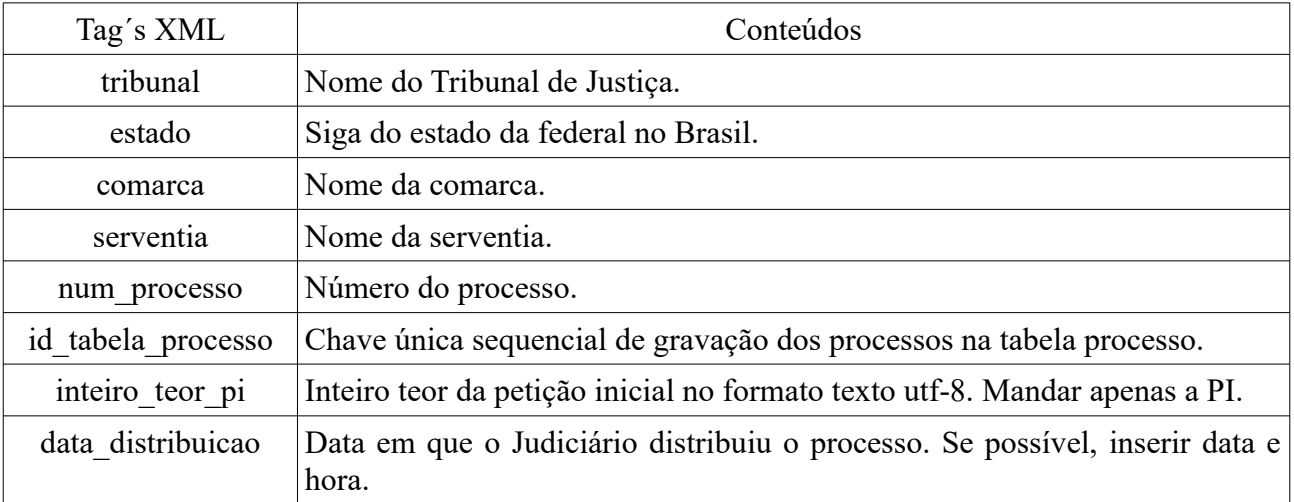

gerar e enviar o arquivo com nome: berna\_dados\_piloto.xml

# **No caso de enviar o** *dump* **de tabela do banco de dados, quais os campos necessários?**

Criar banco com nome "berna" e tabela com nome "ia\_dados" no PostgreSQL, com a seguinte estrutura de campos:

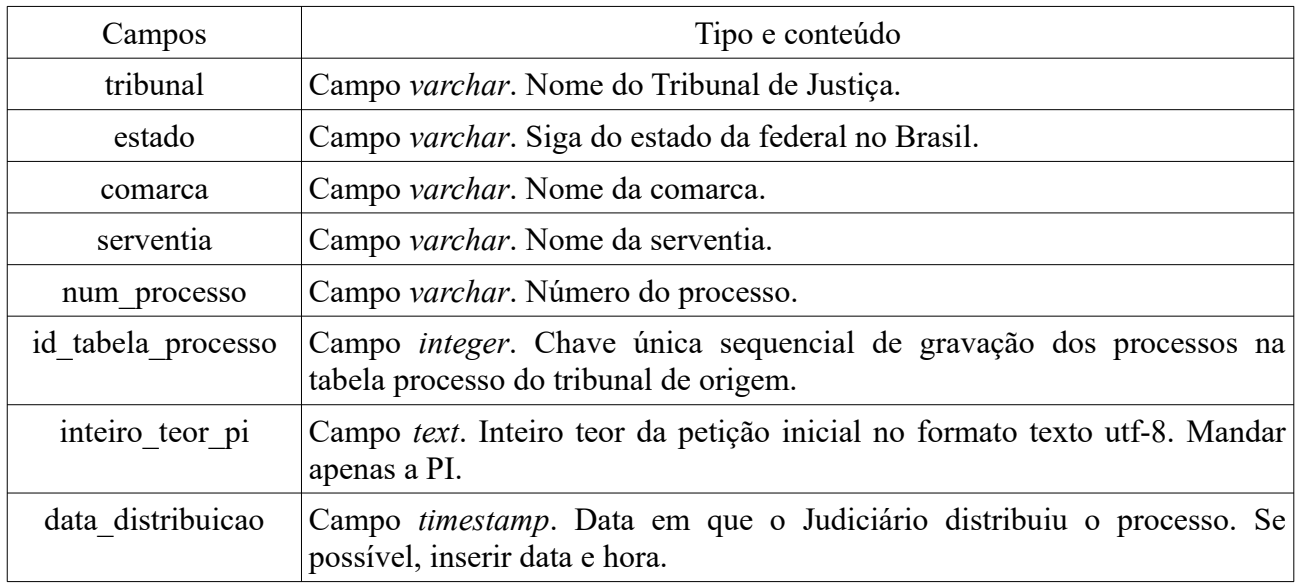

Com os dados preenchidos nos campos da tabela para realizar o piloto, gerar o *dump* da tabela com o comando de console:

 $$$  pg\_dump <nome\_do\_banco> -t <nome\_da\_tabela> > berna\_dados\_piloto.sql

enviar o arquivo de *dump* gerado: berna\_dados\_piloto.sql

#### **Com os dados enviados o que será analisado pela Berna?**

A Berna analisará todas as PI procurando identificar e informar demandas judiciais distribuídas com o mesmo fato e tese jurídica para unidades judiciais diferentes que maculam o princípio do Juiz natural e que os atuais mecanismos de detecção de conexão não encontram.

A solução identificará duas situações:

- 1. Petições iniciais totalmente idênticas, com as mesmas partes, mesmo fato jurídico, mesma tese jurídica e mesmo pedido, distribuídas para unidades judiciais distintas;
- 2. Petições iniciais com o mesmo fato gerador e tese jurídica.

## **A análise é pelo inteiro teor da petição inicial?**

Sim, a leitura e a interpretação é feita utilizando a petição inicial, sendo dados não estruturados. O software consegue separar as partes da petição inicial e analisá-los de forma isolada.

## **Como a Berna devolverá as informações dos agrupamentos?**

Poderá devolver de duas formas:

1 – Arquivo XML

Será gerado arquivo no formato XML, com os seguintes campos:

#### DTD Retorno da Berna:

```
<?xml version="1.0" encoding="UTF-8" standalone="yes" ?>
  <!DOCTYPE agrupamentos_berna [
    <!ELEMENT agrupamentos_berna(dados_tj,agrupamentos)>
       <!ELEMENT dados_tj(tribunal,estado)>
             <!ELEMENT tribunal (#PCDATA)>
             <!ELEMENT estado (#PCDATA)>
       <!ELEMENT agrupamentos(id_proc1,id_proc2)> 
             <!ELEMENT id_proc1 (#PCDATA)>
             <!ELEMENT id_proc2 (#PCDATA)>
          \geq
```
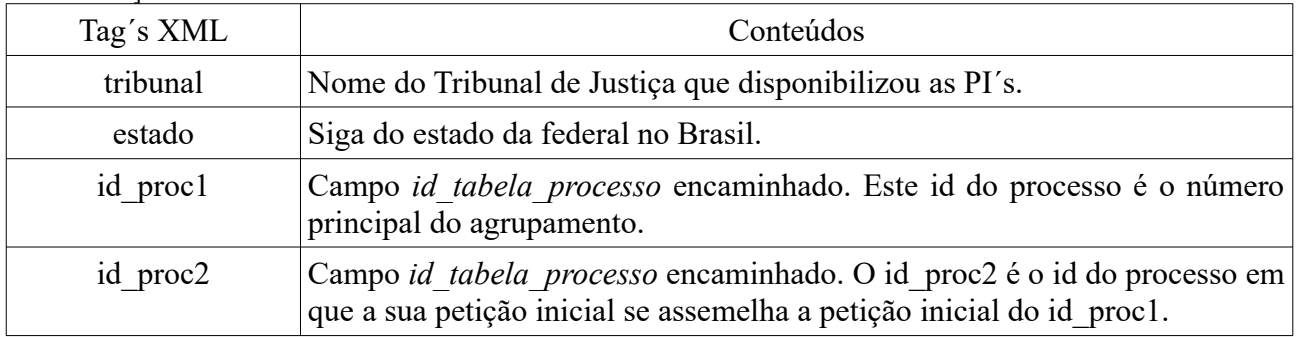

será encaminhado arquivo com nome: berna\_agrupamentos\_piloto.xml

#### 2 – Arquivo *dump* do banco

Será gerado um *dump* da tabela com os agrupamentos de semelhantes encontrados. A tabela terá a seguinte estrutura:

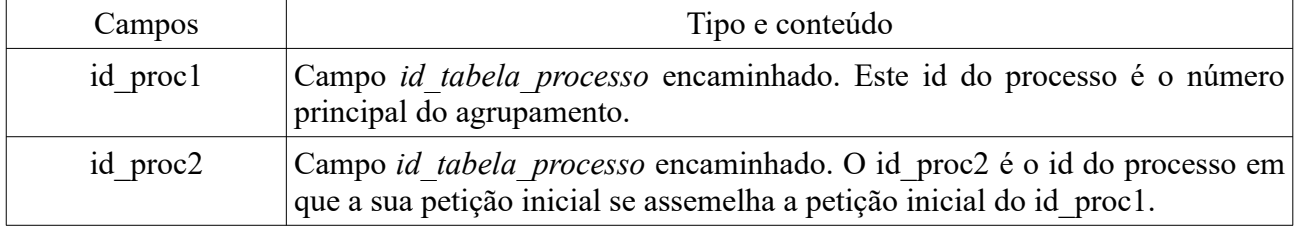

será encaminhado arquivo com nome: berna\_agrupamentos\_piloto.sql

Para um agrupamento o id proc1 será o mesmo, indicando todos os processos id proc2 relacionados no conjunto.

Com estes dados de agrupamentos o Tribunal poderá verificar e analisar as possíveis conexões entre os processos, validando a Berna ou não. :-)

Com esta tabela de relacionamento é possível gerar estruturas como a apresentada na Figura 1.

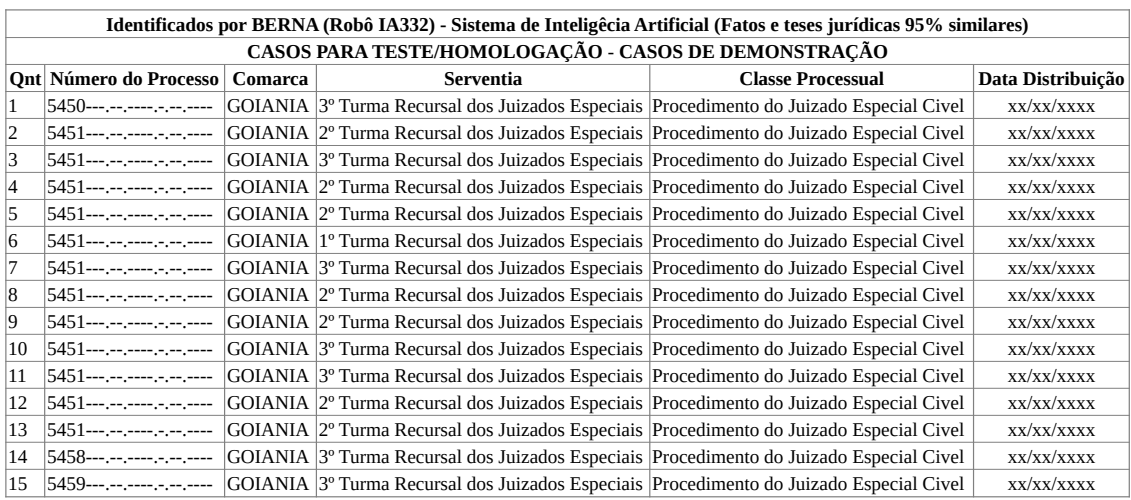

Figura 1. Listagem dos processos do agrupamento, que pode ser gerada pelas buscas dos ID´s dos processos encaminhados nos arquivos XML ou *dump* do banco, informações geradas pela Berna.

#### **Qual a principal inovação da prática aplicada?**

Aplicar técnicas de Inteligência Artificial que possibilitem acelerar o julgamento dos processos Judiciais e evitar macular o Juiz natural, fazendo uso de Processamento de Linguagem Natural, aprendizagem por similaridade e Redes Neurais Artificiais.

Produção: Antônio Pires de Castro Júnior Versão do Manual para Piloto Berna: 1.2